## Table of Contents

J.

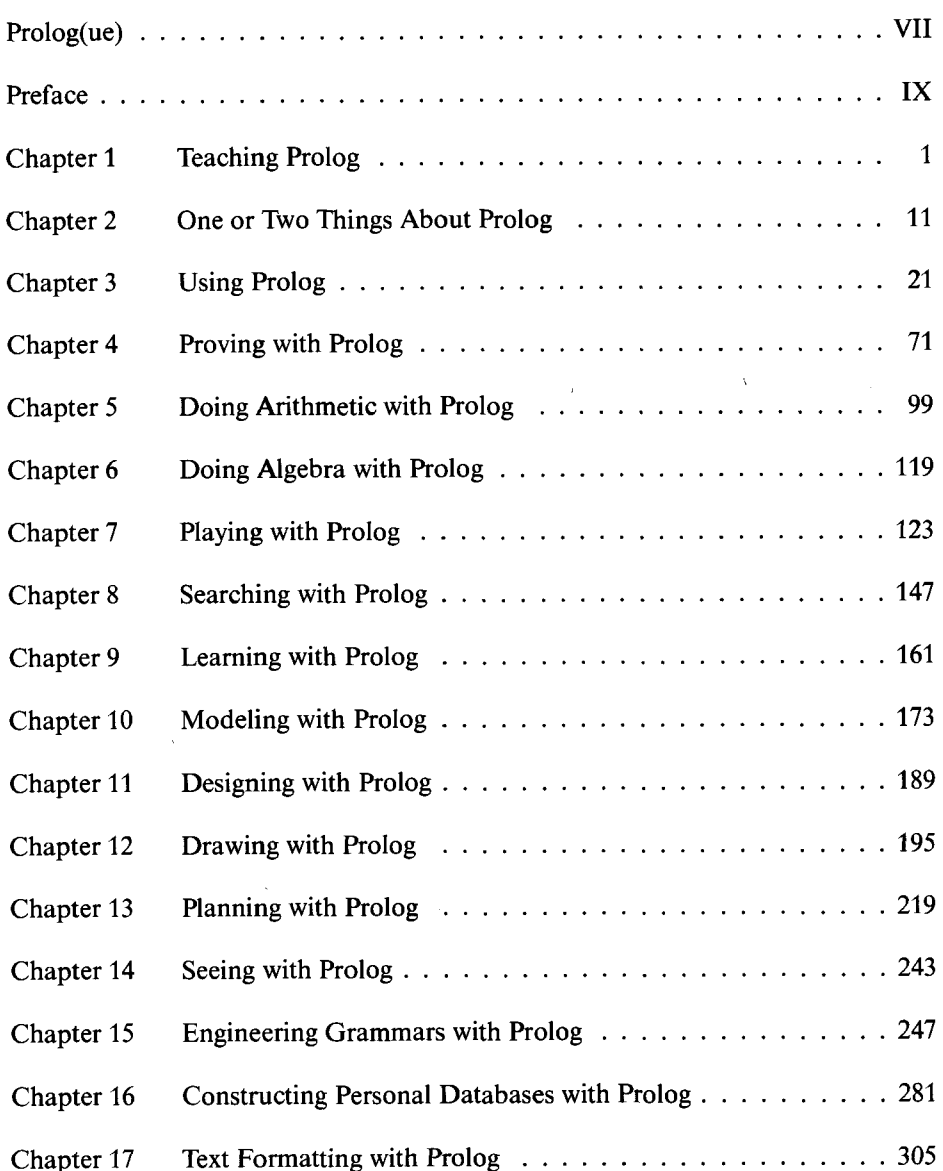

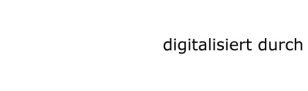

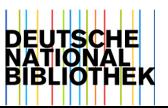

 $\sim 800$ 

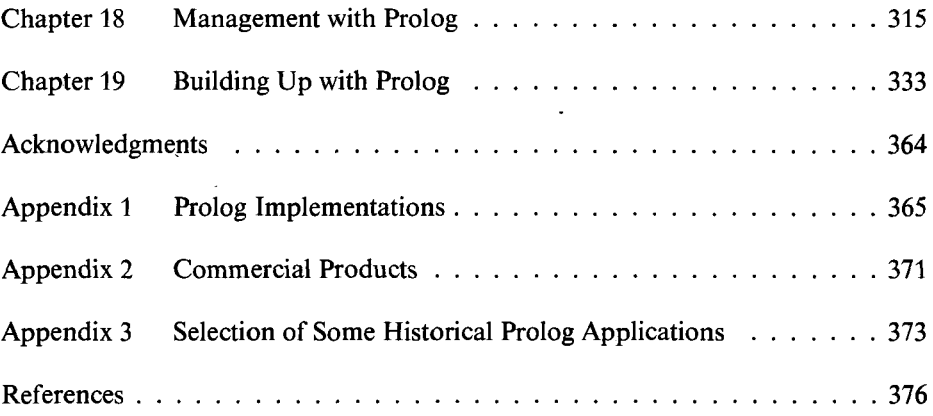

 $\sim 10$